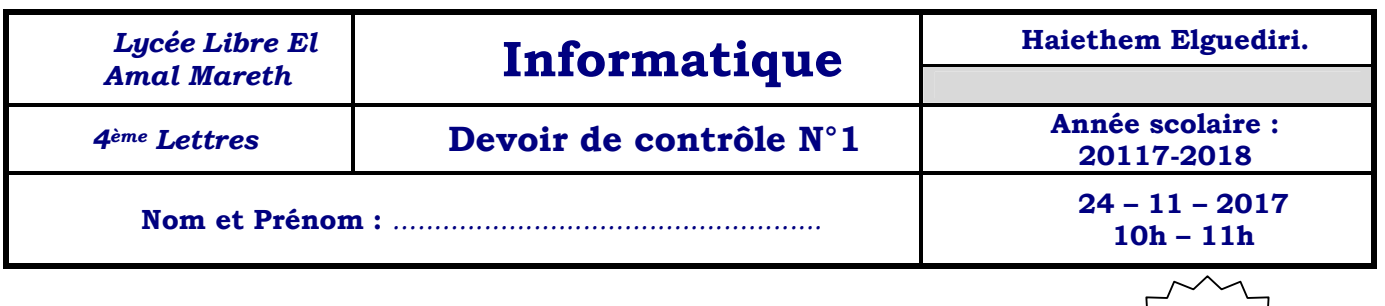

**20** 

*Note :*

# **N.B : les réponses doivent être rédigées sur cette même feuille.**

## **Exercice 1 : (6 points)**

Remplir les cases suivantes par la lettre **V** si la proposition est correcte et la lettre **F** sinon :

- a. Le réseau dans lequel tous les ordinateurs sont reliés par câbles est le :
- **□** Réseau Client/Serveur
- **□** Réseau sans fil
- **□** Réseau Internet
- b. URL est :
- **□** Un compte émail
- **□** Une adresse d'un site Internet
- **□** Une extension d'un fichier
- c. L'hébergement consiste à :
- **□** Transférer des fichiers de mon ordinateur à un ordinateur distant
- **□** Rechercher une information sur Internet
- **□** Transférer des fichiers d'une machine distante à mon ordinateur
- d. Le service Internet permettant aux internautes d'échanger des messages électroniques:
- **□** Le forum de discussion
- **□** L'émail
- **□** Le chat

### **Exercice 2 : (6 points)**

1. Remplir le tableau suivant par le terme correspondant à la définition :

#### *Termes : Protocole – FTP – Email – Lien hypertexte – WWW – Topologie – URL*

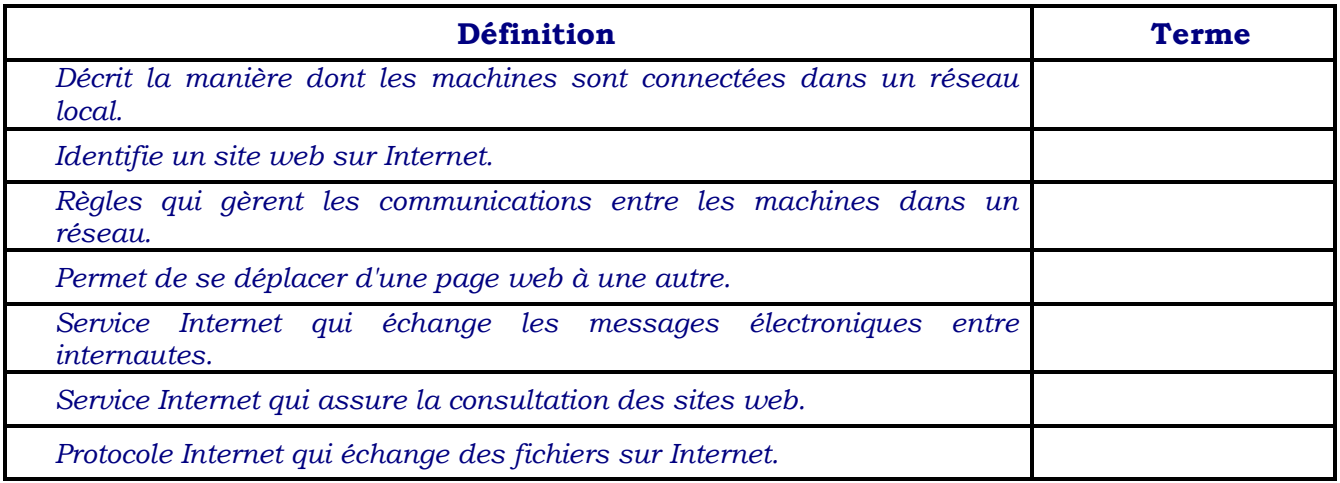

- 2. Relier par une flèche chaque service par le protocole correspondant :
	- Transfert de fichiers •
	- Accès à un ordinateur distant
		- Discussion en direct (Chat)
			- Envoi d'un émail •
			- World Wide Web •
- IRC
- Telnet
- **SMTP**
- FTP
- http

### **Exercice 3 : (3,5 points)**

Les images suivantes représentent trois classifications des réseaux selon leurs étendus : a. Sous chaque figure écrivez le type du réseau correspondant parmi la liste suivante :

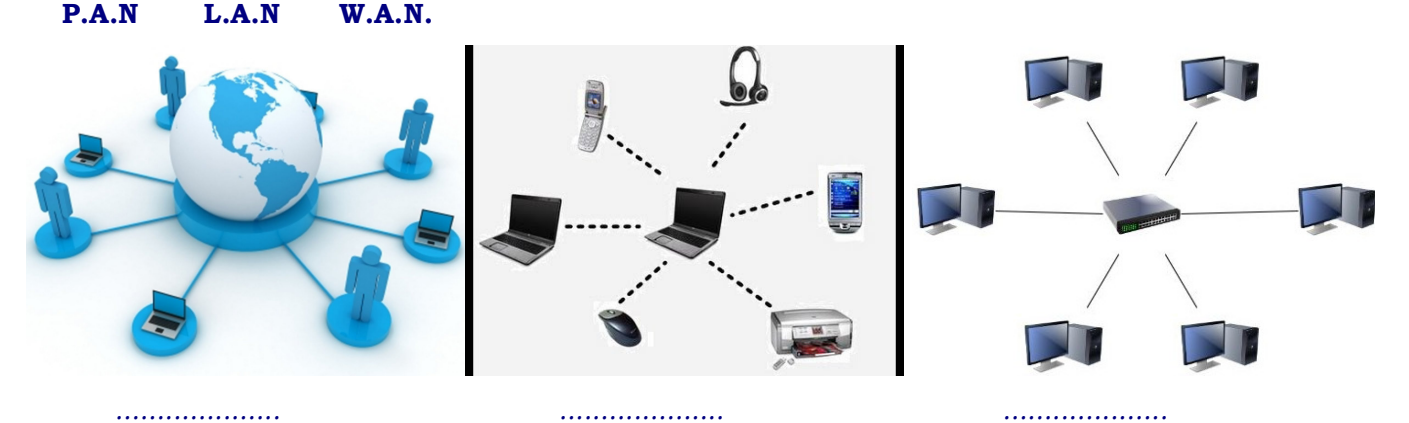

- b. Parmi ces types lequel correspond à notre laboratoire.
- *...............................................................................................................................................................* c. Dans le paragraphe suivant encadrez le terme convenable parmi ceux qui sont entre parenthèses :

*Un réseau informatique permet le partage des périphériques teslque (Clavier,Ecran,Imprimante) ainsi que des ressources (Fichiers,Dossiers,Disque). Il offre aussi la possibilité de communiquer par (émail,navigateur,site web).*

### **Exercice 4 : (4,5 points)**

*Un utilisateur pointe la souris sur un fichier image, le système affiche l'info bulle suivante :* 

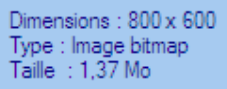

*1. Détailler les informations de cette info bulle :* 

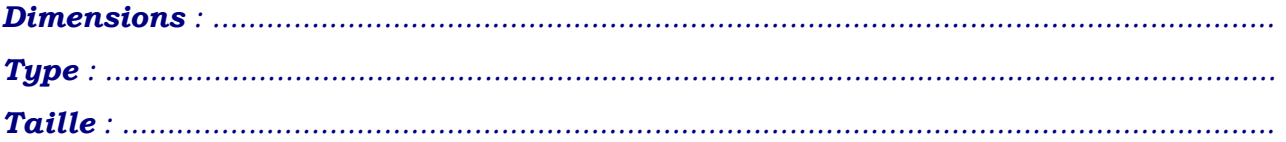

*2. L'utilisateur a enregistré cette image sous un autre format d'image, il pointe le souris il obtient :* 

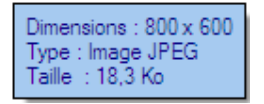

*Pour quoi la taille de cette image a – t – elle diminuée? (Cocher la bonne réponse)* 

**□** Le nouveau format choisi est un format invalide

- **□** Le nouveau format choisi est un format compatible
- **□** Le nouveau format choisi est un format de compression
- *3. Définir le terme compression.*

*.................................................................................................................................. ..................................................................................................................................* 

- *4. Donner trois autres formats de compression.* 
	- *a. .................................................................................................................................*
	- *b. ..................................................................................................................................*
	- *c. ..................................................................................................................................*

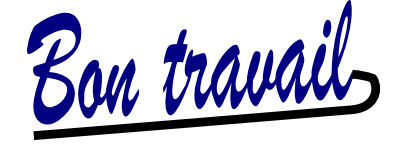